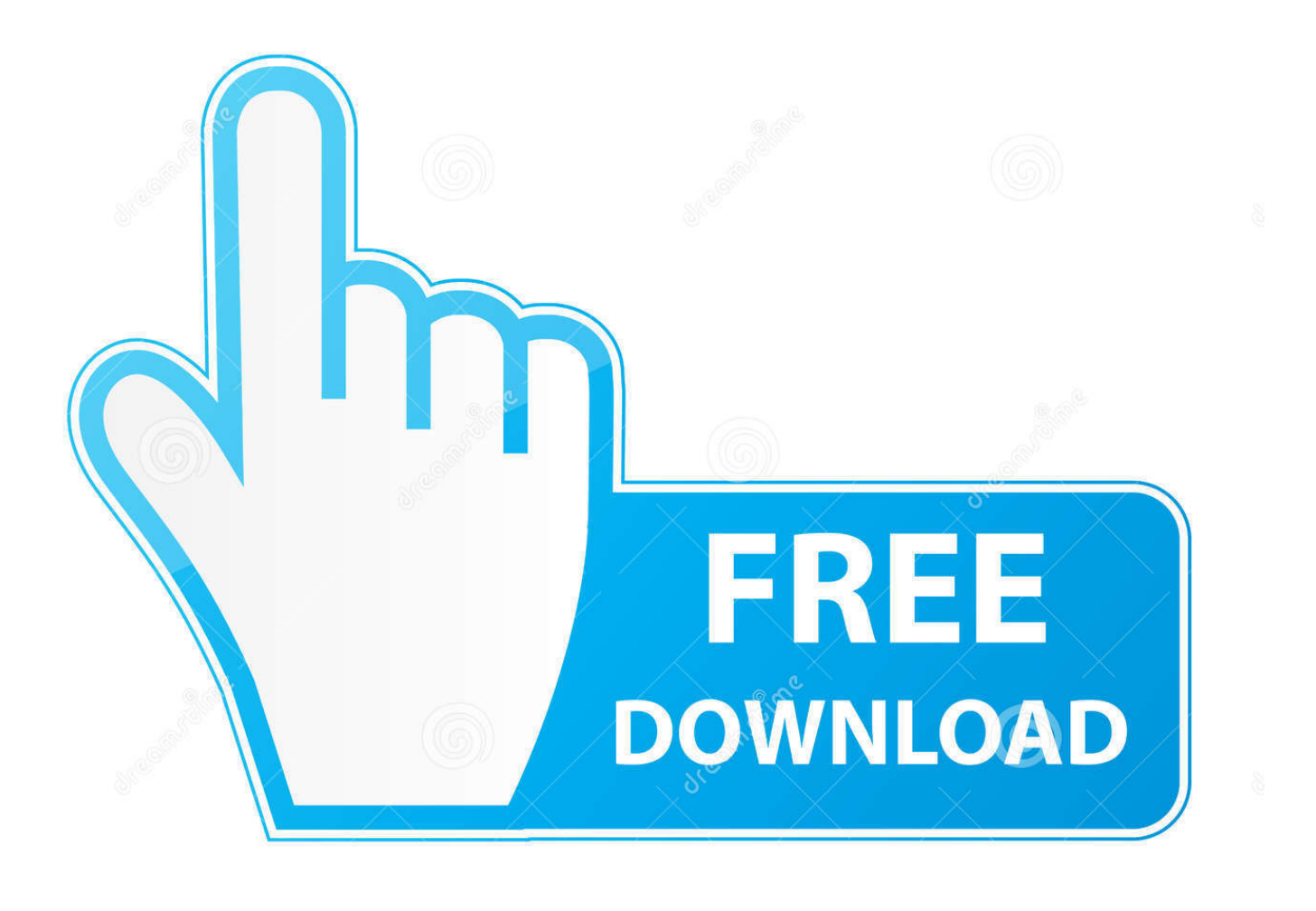

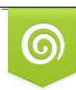

Download from Dreamstime.com previewing purposes only D 35103813 C Yulia Gapeenko | Dreamstime.com

É

[تحميل برنامج تعريف طابعة Hp Deskjet 1050](https://imgfil.com/1tqhw9)

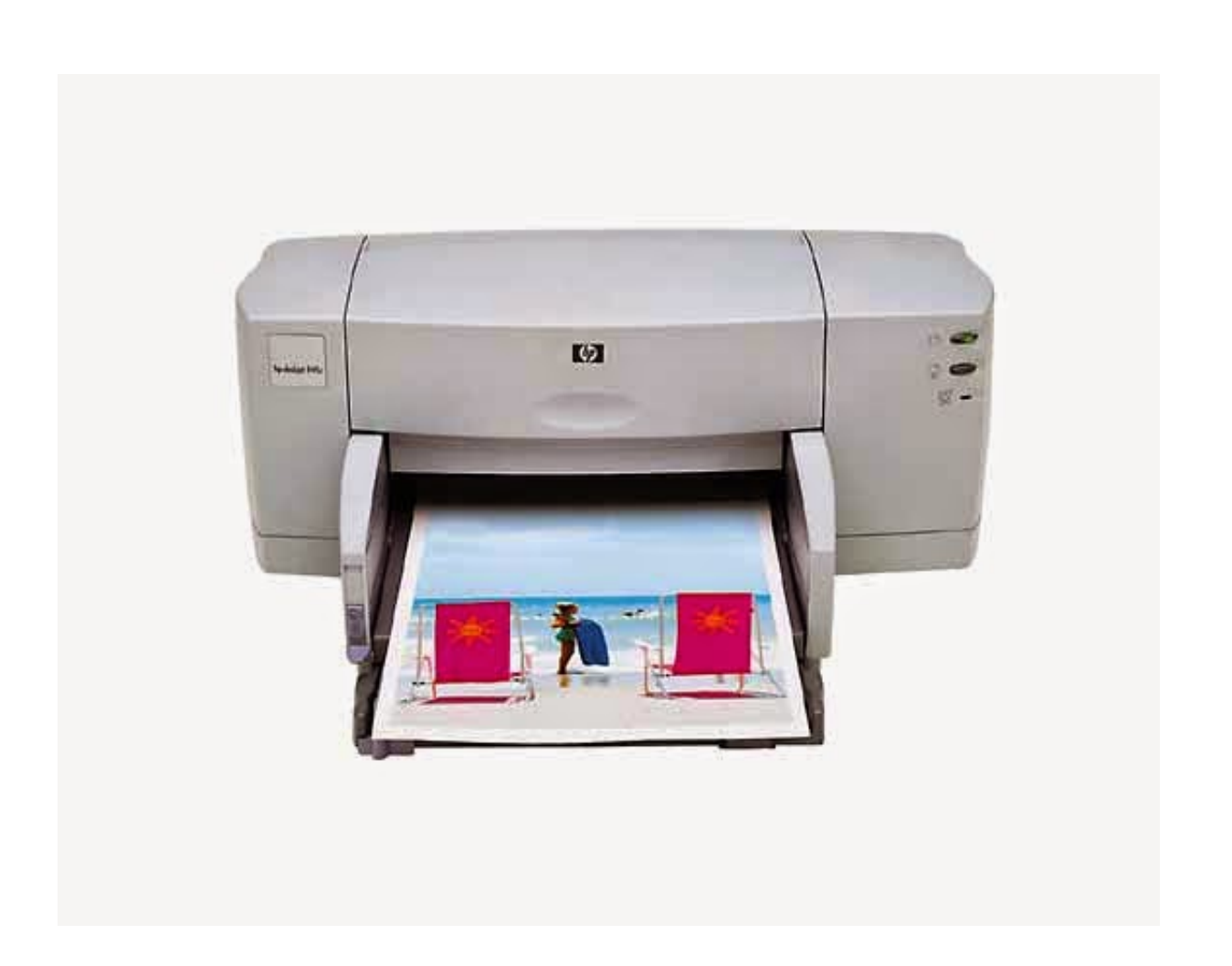

[تحميل برنامج تعريف طابعة Hp Deskjet 1050](https://imgfil.com/1tqhw9)

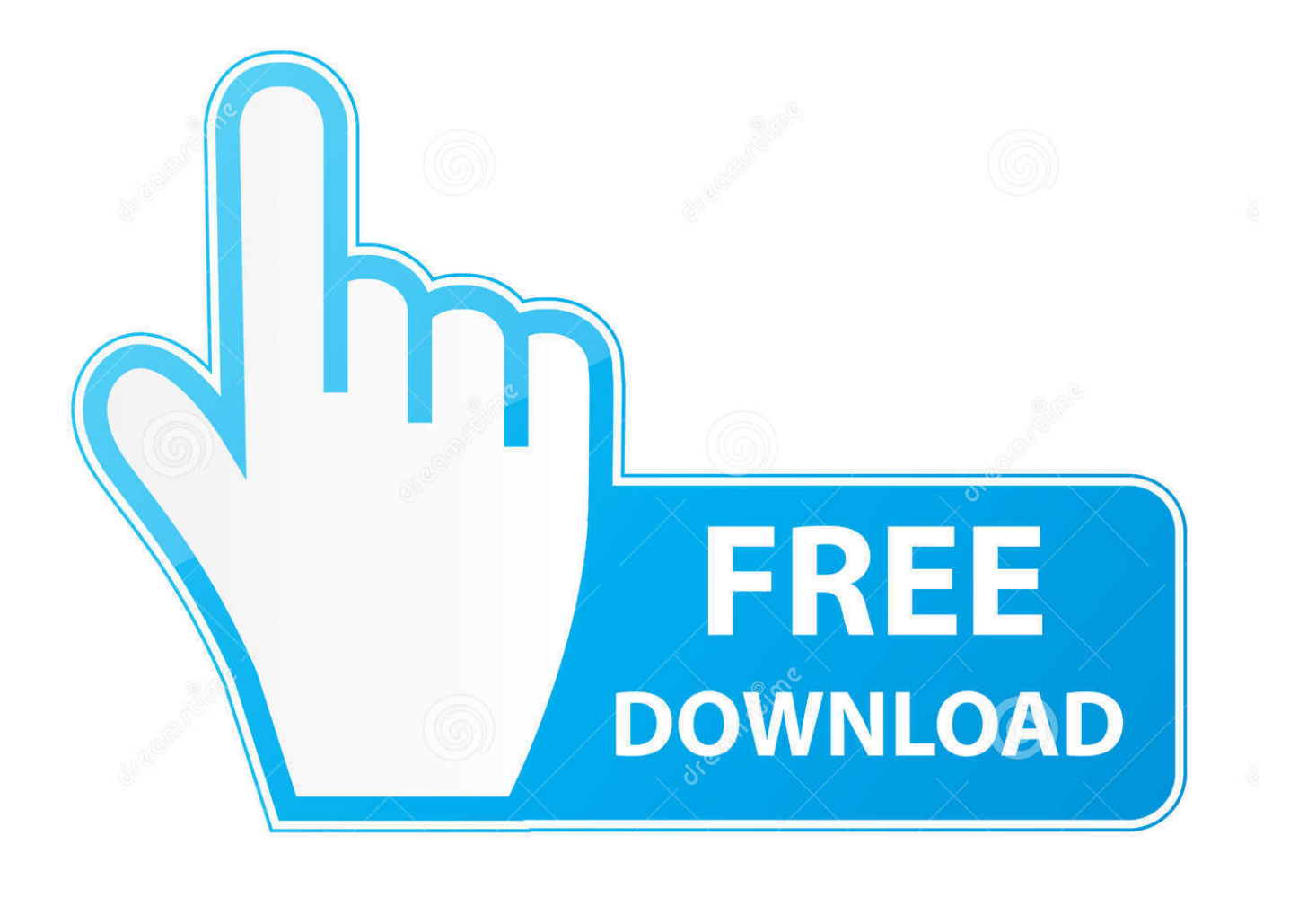

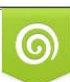

Download from Dreamstime.com or previewing purposes only D 35103813 O Yulia Gapeenko | Dreamstime.com

B

ما عليك سوى ضبط الألوان والخطوط والأشكال والتأثيرات في كل قالب شعار ليتناسب مع مظهرك الفريد.. ما عليك سوى الانتظار لبضع ثوان ، وبعد ذلك ستظهر تعليمات أخرى ، قم بتنفيذ الأوامر وفقًا للإرشادات.. 1 و 8 (32 بت و 64 بت) تنزيل (49 ميجابايت) برنامج تشغيل لـ Windows 7) 32 بت و 64 بت) تنزيل (49 ميجابايت) برنامج تشغيل لـ Windows XP و Vista) 32 بت و -64 بت) تنزيل (49 ميغابايت) برامج تشغيل لنظام التشغيل ماك تنزيل (137.

- 1. deskjet
- 2. deskjet 2722
- 3. deskjet vs inkjet

تأكد من النقر على الرابط المناسب ، وفقًا لنظام التشغيل الذي ستقوم بإعداده.

## **deskjet**

deskjet 1115, deskjet, deskjet 2722, deskjet printer, deskjet 3755, deskjet plus 4155, deskjet vs inkjet, deskjet 2130, deskjet 2600 ink, deskjet 3630, deskjet 2710 [Rails And Metal Bands](http://setlighwhisl.yolasite.com/resources/Rails-And-Metal-Bands.pdf)

يجب عليك حفظ ملف تثبيت برنامج HP Deskjet 1050 a410J ما عليك سوى الانتقال إلى ملف التثبيت أعلاه لحفظ ملف التثبيت.. لكننا ندرك أن <u>Тридцатый Наследник 2 download free</u> الانتقال إلى السحابة هو رحلة مع العديد من الاعتبارات على طول الطريق.

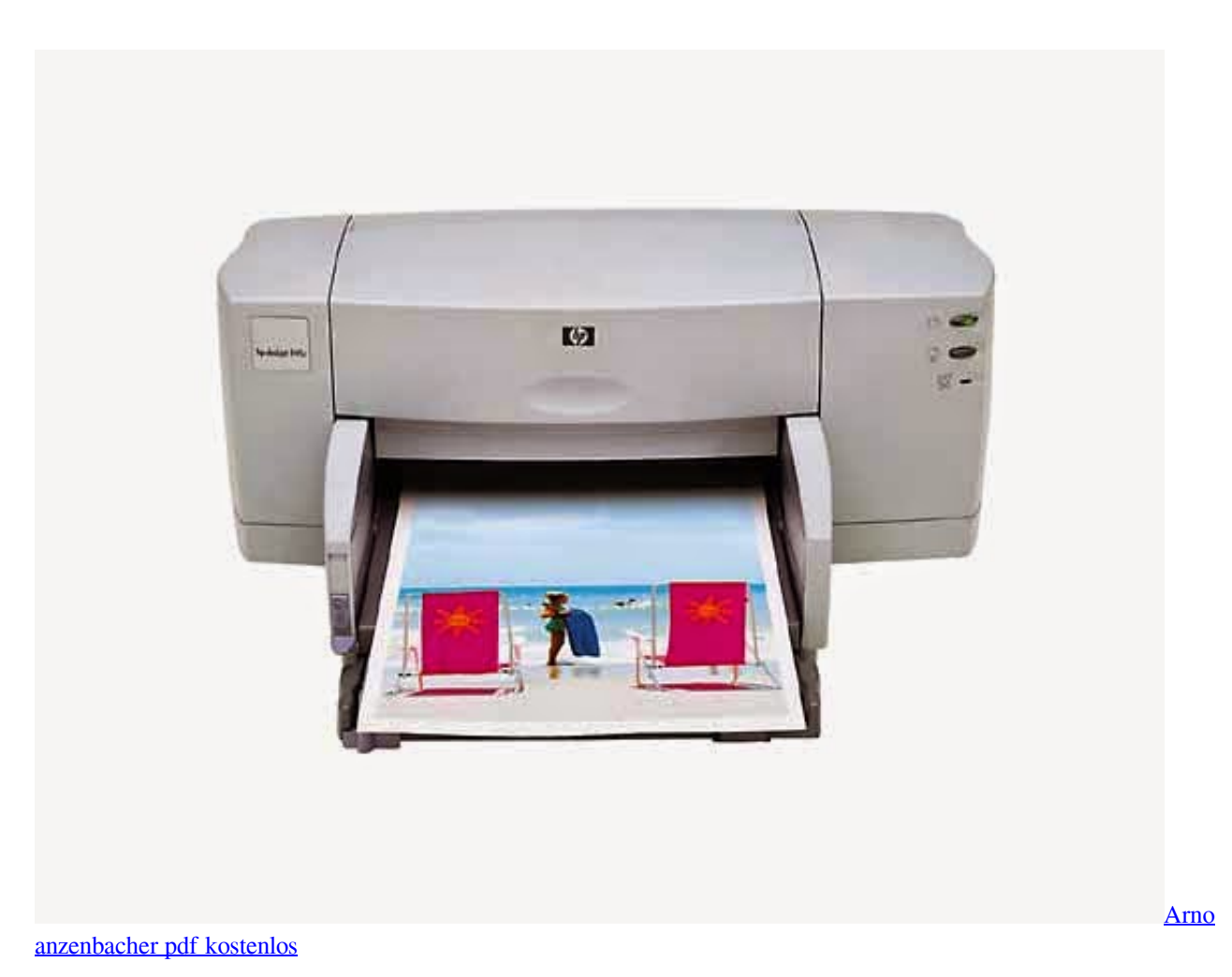

## **deskjet 2722**

## [Mac Miller Ft Rick Ross Insomniak Free Mp3 Download](https://www.unibank.com.pa/sites/default/files/attachment/gestion_de_riesgo_operativo_2020.pdf)

 تحميل word 2019 كامل مجانا تحميل برنامج تعريف طابعة hp deskjet 1050 طريقةولكن ، لا تتصل بجهاز الطباعة مع الكمبيوتر المحمول أو الكمبيوتر الشخصي قبل ظهور الأمر على شاشة الكمبيوتر.. تم إعداد الطابعة للاستخدام ، لتبدأ في طباعة صفحة اختبار للتحقق من أن جهاز الطباعة يعمل بشكل صحيح.. ما عليك سوى الالتزام بالخطوات هنا ، بالإضافة إلى العمل مع الطابعة على الفور.. بعد ذلك إرفاق الطابعة بالكمبيوتر المحمول أو [Apk Download 16 Kodi](https://seesaawiki.jp/timidstering/d/Kodi 16 _HOT_ Download Apk)الكمبيوتر الشخصي عن طريق كابل USB.

## **deskjet vs inkjet**

[Candybar Mac Download](https://lindasmith4.doodlekit.com/blog/entry/13642589/__top__-candybar-mac-download)

بعد حفظ الملف ، ستتمكن من تشغيله على جهاز الكمبيوتر الخاص بك مباشرة فور تثبيت برنامج التشغيل.. هذه الطابعة مناسبة لنظام التشغيل Windows 10 و 8 و ..8 لا تقتصر على مفهوم شعار واحد من شكل تصميم مبالغ فيه.. 1 و 7 و Vista و XP و Mac OS ، لذلك لا داعي للقلق عند العمل مع نظام تشغيل متعدد.. بالإضافة إلى ذلك ، من السهل الحصول على خرطوشة / حبر بديل HP Deskjet 1050 a410J بسعر معقول.. HomeDeskjet مع الطباعة على قادرة الطابعة هذه ، مذهلة طباعة قدرة لديه 1410ه PrintersHP Deskjet 1050 J410a Driver DownloadHP Deskjet 1050 J نتائج واضحة وواضحة إما عند طباعة وثيقة أو صورة.. امتثل ببساطة للخطوات الموجودة في معالج التثبيت مباشرة حتى يظهر تمامًا كما يظهر زر الإنهاء.. 5 ميغابايت) تنزيل برنامج التشغيل من الموقع الرسمي لـ HP إذا لم يكن لديك برنامج تشغيل CD / DVD لبرنامج HP Deskjet 1050 a410J ، فلا داعي للتركيز على هذا الأمر لأنك مازلت قادرًا على تثبيت وتشغيل الطابعة دون الحاجة إلى محرك الأقراص المضغوطة.. ؛ Driver J410a 1050 Deskjet HP تحميل LinkDriver Software for Windows ،10 ..8 تحميل برنامج logo design studio كامل تفعيل احصل على سهولة التعرف على اسمك أو صورتك أو رمزك أو رمزك أو علامتك التجارية باستخدام أدوات التصميم المرنة من Studio Design Logo لإنتاج الآلاف من النتائج الفريدة. 34bbb28f04 [Slate Digital Fg X Mac Download](https://hub.docker.com/r/rustgoldbifas/slate-digital-fg-x-mac-download)

34bbb28f04

[Games Downloads For Mac Os X](http://ronsjobsbu.yolasite.com/resources/Games-Downloads-For-Mac-Os-X.pdf)